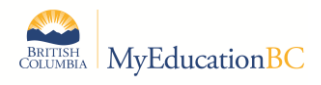

## **MyEducation BC / BCeSIS Release Notes**

## **Implementation Date**

June 17, 2015

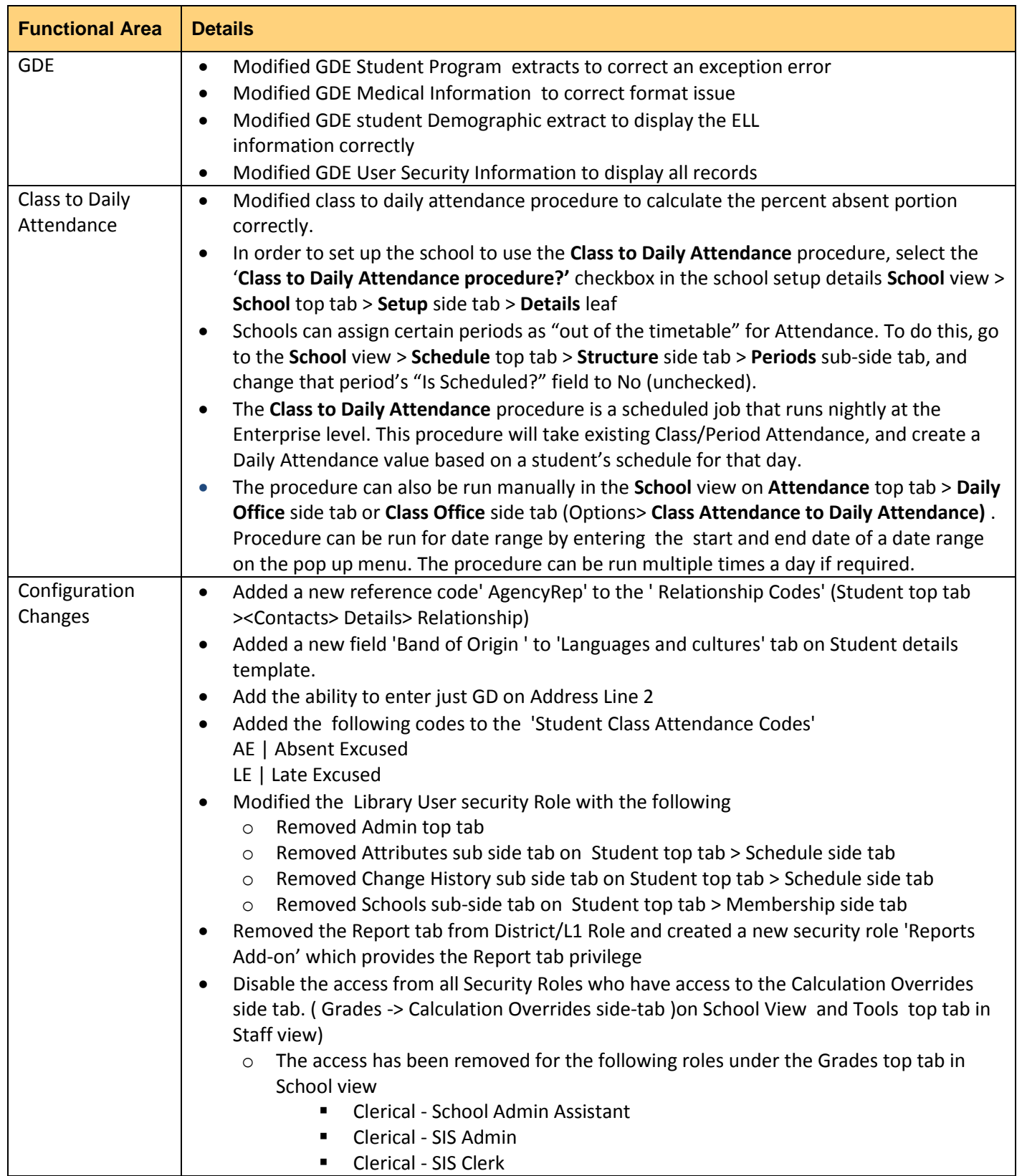

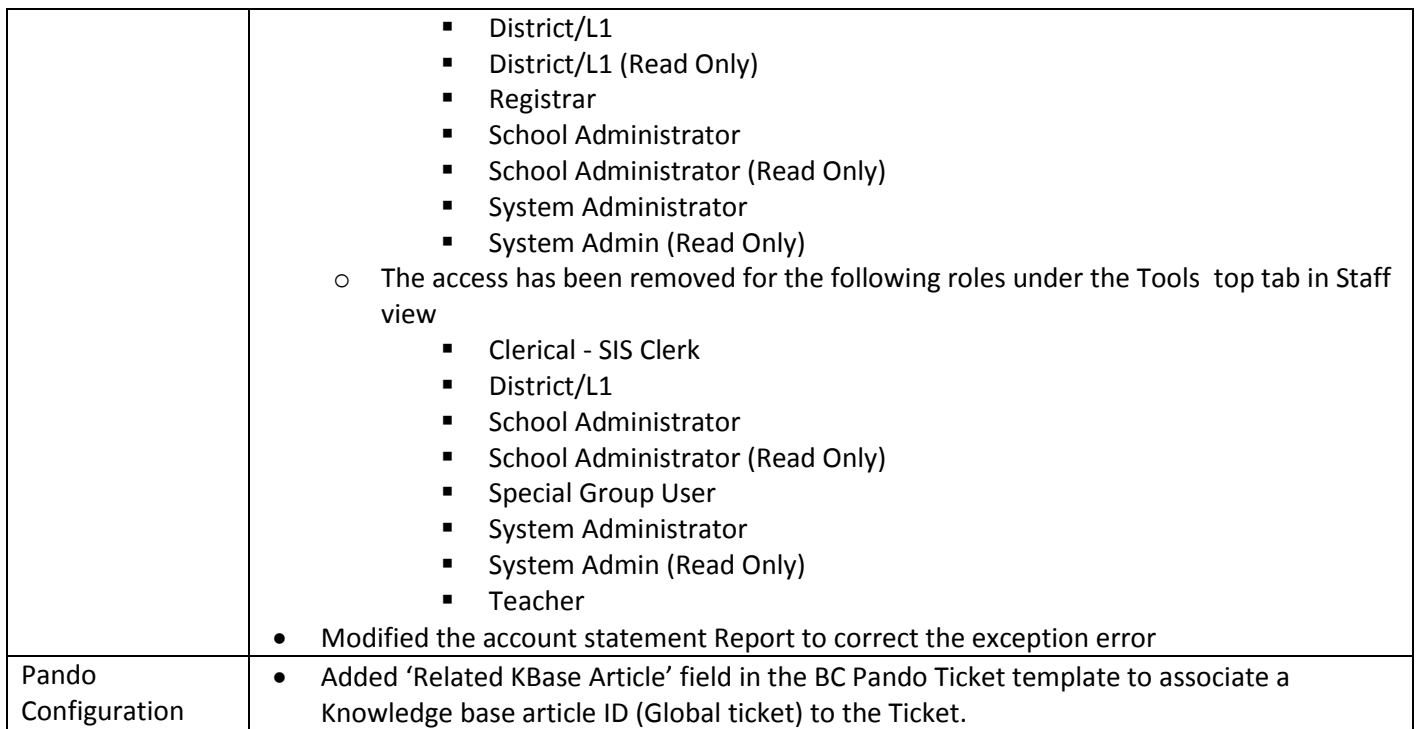